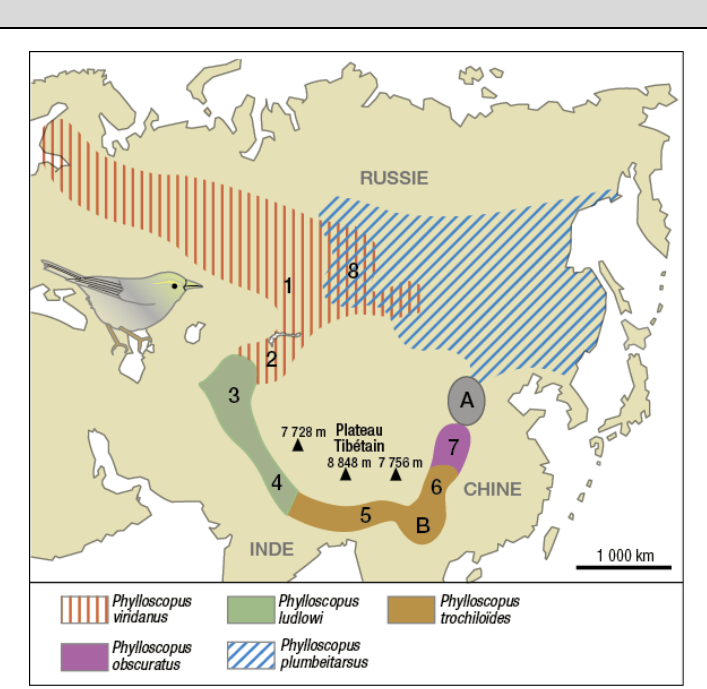

## **la spéciation du Pouillot verdâtre**

## **Mise en situation et recherche à mener**

Le Pouillot verdâtre est un passereau qui appartient au groupe des sylvidés (famille des fauvettes et des pouillots entre autres). Cette espèce eurasienne présente vers l'est asiatique une aire de répartition qui entoure le plateau tibétain. Dans cette zone le pouillot verdâtre est différencié en sous espèces en continuité génétique d'une population à l'autre. Cependant, en Sibérie centrale deux formes coexistent (P. trochiloides viridanus , 1 sur la carte, et P. trochiloides plumbeitarsus, 8 sur la carte) mais ne s'accouplent pas entre elles. Les chercheurs ont mis en évidence que les mâles du type plumbeitarsus ne réagissaient pas au chant des mâles du type viridanus et réciproquement. Cette absence de réaction, contrairement aux mâles des populations voisines, indique que le mâle n'est pas reconnu comme un concurrent potentiel. Chez les passereaux le chant est le facteur de sélection sexuelle déterminant.

## **On cherche à déterminer si des dissemblances au niveau des chants peuvent expliquer l'absence de reproduction entre les sous espèces de pouillot.**

Document 1: aires de répartition des pouillots. La zone A représente une zone dans laquelle ces oiseaux ont disparu suite à une déforestation massive. La zone B représente l'aire de répartition de la population initiale des pouillots, à partir de laquelle des migrations ont eu lieu. Pour plus de facilité, on considérera que 5 est la population initiale.

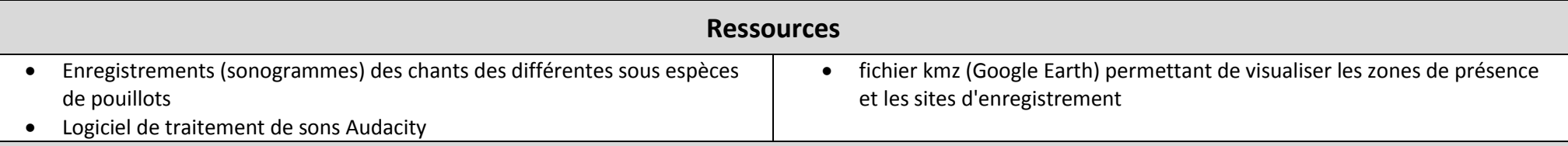

## **Etape 1 : Concevoir une stratégie pour résoudre une situation problème (durée maximale : 10 minutes)**

**Proposer une démarche d'investigation** permettant de déterminer si des dissemblances dans les chants peuvent expliquer l'absence de reproduction entre les sousespèces de pouillots

**Etape 2 : Mettre en œuvre un protocole de résolution pour obtenir des résultats exploitables**

**Mettre en œuvre le protocole** fourni pour comparer les sonogrammes des différentes sous-espèces

**Appeler l'examinateur pour vérifier les résultats et éventuellement obtenir une aide.**

**Etape 3 : Présenter les résultats pour les communiquer**

Sous la forme de votre choix, **traiter** les **données obtenues** pour les **communiquer**.

**Etape 4 : Exploiter les résultats obtenus pour répondre au problème**

**Exploiter les résultats pour** déterminer s'il existe des dissemblances au niveau des chants permettant d'expliquer l'absence de reproduction entre les sous espèces P. trochiloides viridanus et P. trochiloides plumbeitarsus.

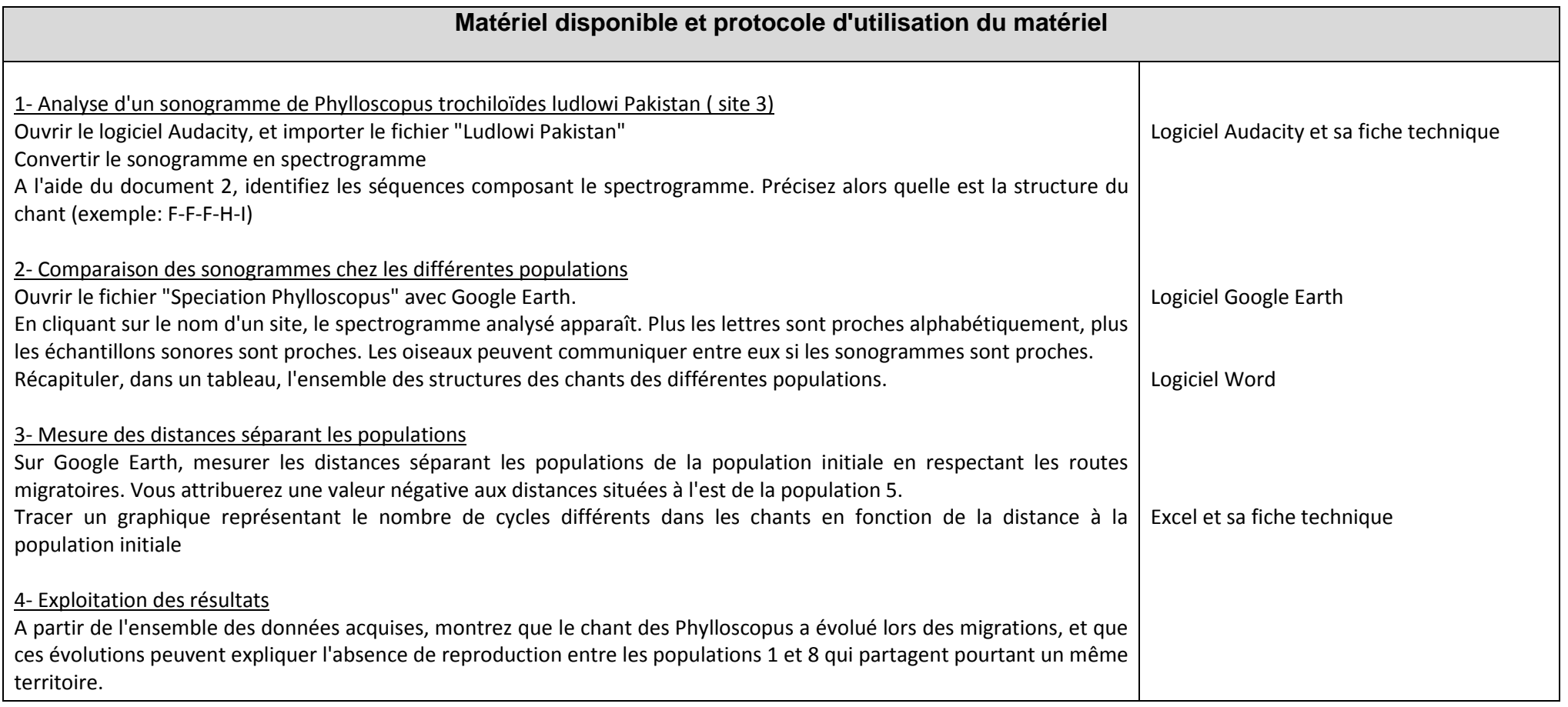

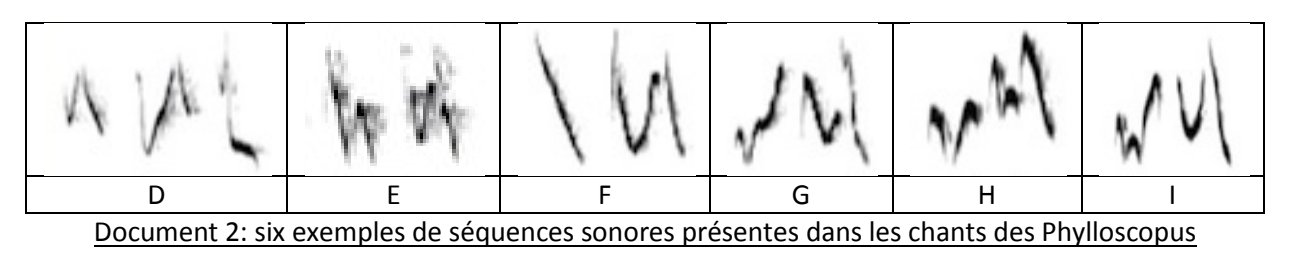